## **Types of error that may occur in programming code**

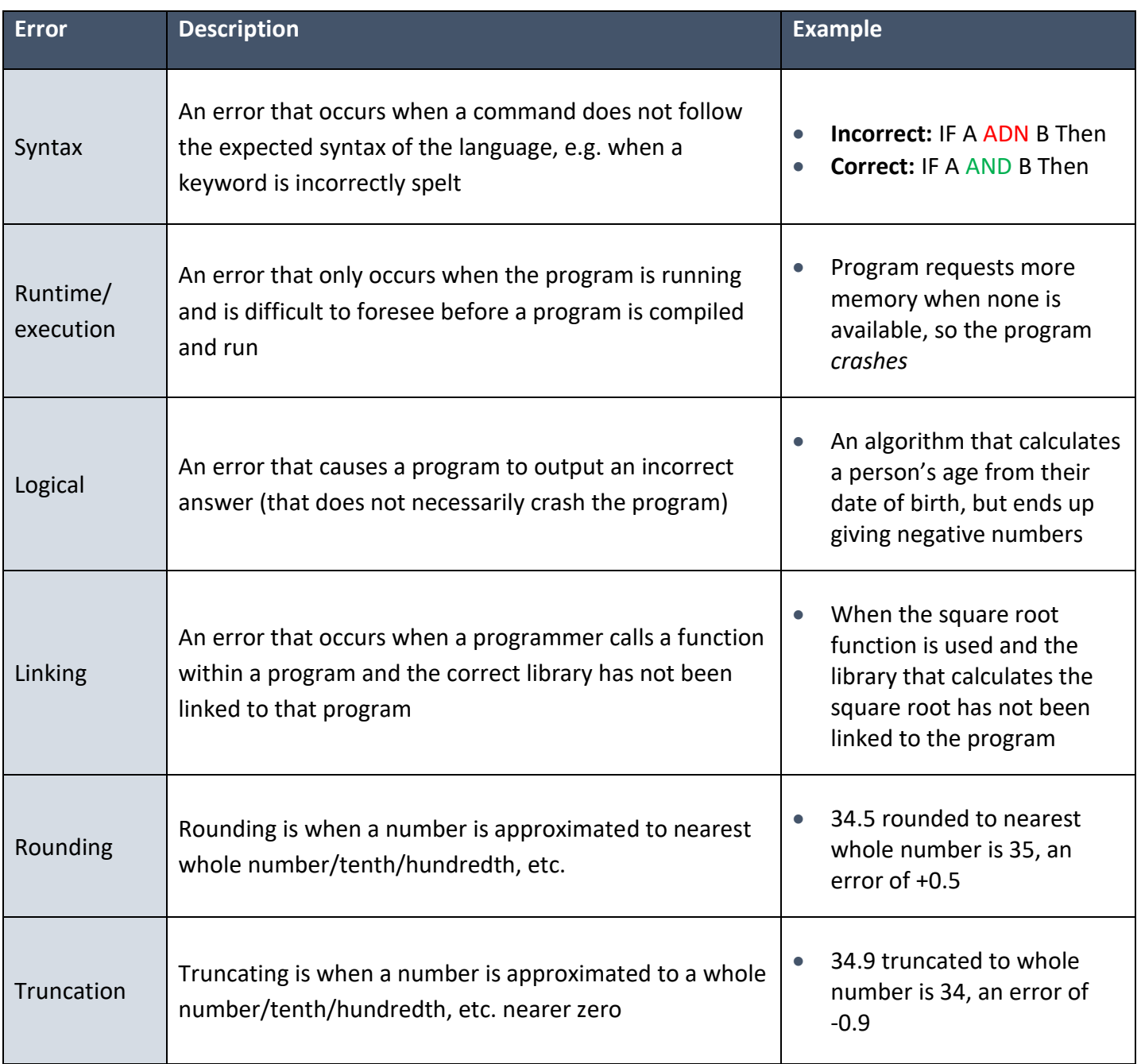

## **INTERESTING FACT**

In 1947, Grace Murray Hopper, an admiral in the U. S. Navy and a computer programming pioneer, documented the first actual computer bug when a moth got trapped in a computer.